# **MAC 110 — Introdução à Ciência da Computação**

Aula 25

Nelson Lago

BMAC – 2024

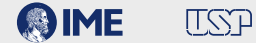

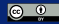

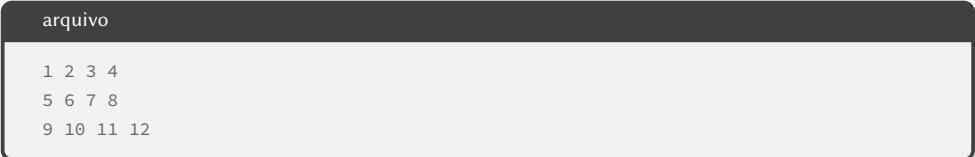

**def** main():

```
def main():
    nome arg = input("Qual o arquiv0?")arg = open(nome arg, "r")
```

```
def main():
   nome arg = input("Qual o arquiv0?")arg = open(nome arg, "r")matrix = []
```

```
def main():
   nome arg = input("Qual o arquiv0?"arg = open(nome arg, "r")matrix = []for linha in arq:
```

```
def main():
   nome arg = input("Qual o arquiv0?"arg = open(nome arg, "r")matrix = []for linha in arq:
       l = linha.split()
```

```
def main():
    nome arg = input("Qual o arquiv0?"arg = open(nome arg, "r")matrix = []for linha in arq:
       l = linha.split()
       for i in range(len(l)):
           l[i] = int(l[i])
```

```
def main():
    nome arg = input("Qual o arquiv0?"arg = open(nome arg, "r")matrix = []for linha in arq:
       l = linha.split()
       for i in range(len(l)):
           l[i] = int(l[i])matriz.append(l)
```
Modifique nossa implementação anterior da função selectionSort() ("Procura o menor de todos e coloca na primeira posição; procura o menor de todos entre os que sobraram e coloca na segunda posição; etc.") para que todo o processamento seja feito em uma única função.

```
def selectionSort(L):
   for i in range(len(L)):
      certo = idxmenor(L, i)L[i], L[certo] = L[certo], L[i]def idxmenor(L, início):
  menor = início
   for i in range(início, len(L)):
      if L[i] < L[menor]:
         menor = ireturn menor 3/17
```
Modifique nossa implementação anterior da função selectionSort() ("Procura o menor de todos e coloca na primeira posição; procura o menor de todos entre os que sobraram e coloca na segunda posição; etc.") para que todo o processamento seja feito em uma única função.

```
def selectionSort(L):
    for i in range(len(L)):
        m\rho n \cap r = ifor j in range(i, len(L)):
            if L[j] < L[menor]:
                 menor = iL[i], L[menor] = L[menor], L[i]
```
Modifique nossa implementação anterior da função insertionSort() ("Considera que o 'lado esquerdo' da lista está em ordem; a cada iteração, passa um elemento do lado direito para o lado esquerdo, garantindo que a ordem do lado esquerdo continue correta") para que todo o processamento seja feito em uma única função.

```
def insertionSort(L):
    for i in range(len(L)):
        encaixa(L, i)
def encaixa(L, i):
     while i > 0 and L[i-1] > L[i]:
        L[i-1], L[i] = L[i], L[i-1]i = 1
```
Modifique nossa implementação anterior da função insertionSort() ("Considera que o 'lado esquerdo' da lista está em ordem; a cada iteração, passa um elemento do lado direito para o lado esquerdo, garantindo que a ordem do lado esquerdo continue correta") para que todo o processamento seja feito em uma única função.

```
def insertionSort(L):
    for i in range(len(L)):
       i = iwhile j > 0 and L[j-1] > L[j]:
           L[j-1], L[j] = L[j], L[j-1]i = 1
```
Suponha que você é parte de uma equipe que está desenvolvendo um site para venda online de produtos. Os arquitetos de software da equipe sugeriram a implementação das funções e módulos a seguir. Escreva uma boa bateria de testes automatizados para

- **• manipulação do catálogo**
- **• manipulação do estoque**
- **• manipulação do carrinho**

#### catalogo.py acrescenta\_produto\_ao\_catalogo(nome, código, preço) # devolve True caso tenha acrescentado com sucesso # devolve False se o preço é negativo # devolve False se o código do produto está repetido remove\_produto\_do\_catalogo(código) # devolve True caso tenha removido com sucesso # devolve False caso não tenha localizado o produto lista\_produtos\_do\_catalogo() # devolve uma lista de produtos, onde cada produto é uma tripla [nome, código, preço] # produtos são listados na ordem em que foram inseridos no catálogo

# **Exercício — Módulos e Testes Automatizados**

#### estoque.py adiciona\_produto\_ao\_estoque(código, quantidade) remove\_produto\_do\_estoque(código) # devolve True caso tenha removido com sucesso # devolve False caso não tenha localizado o produto quantidade\_no\_estoque(código\_do\_produto)

#### carrinho.py

adiciona\_produto\_ao\_carrinho(código, quantidade) # devolve True caso tenha adicionado com sucesso # devolve False caso não tenha sucesso remove produto do carrinho(código, quantidade) # devolve True caso tenha removido com sucesso # devolve False caso não tenha sucesso

```
import pytest
import carrinho
@pytest.mark.parametrize("código, quantidade, result", [(2, 3, True),
                                                        (5, 0, False),
                                                        (5, 1, True)]
def test_carrinho1(código, quantidade, result):
    r = carrinho.adiciona_produto_ao_carrinho(código, quantidade)
    assert r == result
```
# **Exercício — Módulos e Testes Automatizados**

```
import pytest
import carrinho
@pytest.mark.parametrize("código, quantidade, result", [(1, 3, True), (1, 2, True),
                                                         (1, 0, False), (1, 5, True),
                                                         (1, 6, False), (7, 1, False),
                                                         (6, 3, True), (6, 4, False)]
def test_carrinho2(código, quantidade, result):
    carrinho.adiciona_produto_ao_carrinho(1, 5)
    carrinho.adiciona_produto_ao_carrinho(6, 1)
    carrinho.adiciona produto ao carrinho(6, 1)
    carrinho.adiciona_produto_ao_carrinho(6, 1)
    carrinho.adiciona produto ao carrinho(1, 0)r = carrinho.remove_produto_do_carrinho(código, quantidade)
    assert r == result
```
# **Divisão e conquista**

Escreva uma função que recebe uma lista ordenada de números L e um número n e informa se o número está ou não na lista

```
def pertence(L, n):
    i = 0i = len(L) -1while i <= j:
       meio = (i + j) // 2
       if n == L[meio]:
           return True
       elif n > L[meio]:
           i = meio +1else:
           i = meio -1return False
```
Escreva uma função que recebe duas listas ordenadas de números La, Lb e um número n e informa se o número está ou não em uma delas

Escreva uma função que recebe duas listas ordenadas de números La, Lb e um número n e informa se o número está ou não em uma delas

**def** pertences(La, Lb, n):

Escreva uma função que recebe duas listas ordenadas de números La, Lb e um número n e informa se o número está ou não em uma delas

```
def pertences(La, Lb, n):
    return pertence(La, n) or pertence(Lb, n)
```
#### Mas uma lista com mais de um elemento é igual a duas sub-listas!

pertence(L, n)

⇔

pertence(L[:len(L)//2], n) **or** pertence(L[len(L)//2:]), n)

Escreva uma função que recebe uma lista ordenada de números L e um número n e informa se o número está ou não na lista

```
def pertence(L, n):
   if len(L) == 0:
        return False
   if len(L) == 1:
        return L[0] == n
   meio = len(L) // 2
    return pertence(L[:meio], n) or pertence(L[meio:], n)
```
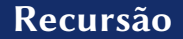

▶ Sabe como resolver o problema quando ele é "pequeno"

- ▶ Sabe como resolver o problema quando ele é "pequeno"
- ▶ Sabe como dividir o problema "grande" em partes menores

- ▶ Sabe como resolver o problema quando ele é "pequeno"
- ▶ Sabe como dividir o problema "grande" em partes menores
	- **»** *(Até ele ficar "pequeno o suficiente")*

- ▶ Sabe como resolver o problema quando ele é "pequeno"
- ▶ Sabe como dividir o problema "grande" em partes menores
	- **»** *(Até ele ficar "pequeno o suficiente")*

- ▶ Sabe como resolver o problema quando ele é "pequeno"
- ▶ Sabe como dividir o problema "grande" em partes menores
	- **»** *(Até ele ficar "pequeno o suficiente")*

Você sabe somar mais de dois números de uma vez?

 $1 + 2 + 3 + 4 =$ 

- ▶ Sabe como resolver o problema quando ele é "pequeno"
- ▶ Sabe como dividir o problema "grande" em partes menores
	- **»** *(Até ele ficar "pequeno o suficiente")*

Você sabe somar mais de dois números de uma vez?

 $1 + 2 + 3 + 4 = (1 + 2) + 3 + 4 =$ 

- ▶ Sabe como resolver o problema quando ele é "pequeno"
- ▶ Sabe como dividir o problema "grande" em partes menores
	- **»** *(Até ele ficar "pequeno o suficiente")*

$$
1 + 2 + 3 + 4 = (1 + 2) + 3 + 4 = 3 + 3 + 4 =
$$

- ▶ Sabe como resolver o problema quando ele é "pequeno"
- ▶ Sabe como dividir o problema "grande" em partes menores
	- **»** *(Até ele ficar "pequeno o suficiente")*

$$
1 + 2 + 3 + 4 = (1 + 2) + 3 + 4 = 3 + 3 + 4 = (3 + 3) + 4 =
$$

- ▶ Sabe como resolver o problema quando ele é "pequeno"
- ▶ Sabe como dividir o problema "grande" em partes menores
	- **»** *(Até ele ficar "pequeno o suficiente")*

$$
1 + 2 + 3 + 4 = (1 + 2) + 3 + 4 = 3 + 3 + 4 = (3 + 3) + 4 = 6 + 4 =
$$

- ▶ Sabe como resolver o problema quando ele é "pequeno"
- ▶ Sabe como dividir o problema "grande" em partes menores
	- **»** *(Até ele ficar "pequeno o suficiente")*

$$
1 + 2 + 3 + 4 = (1 + 2) + 3 + 4 = 3 + 3 + 4 = (3 + 3) + 4 = 6 + 4 = 10
$$

- ▶ Sabe como resolver o problema quando ele é "pequeno"
- ▶ Sabe como dividir o problema "grande" em partes menores
	- **»** *(Até ele ficar "pequeno o suficiente")*

Você sabe somar mais de dois números de uma vez?

 $1 + 2 + 3 + 4 = (1 + 2) + 3 + 4 = 3 + 3 + 4 = (3 + 3) + 4 = 6 + 4 = 10$ 

**• Recursões são inspiradas nas demonstrações por indução da matemática**

**def** somatória(L):

```
def somatória(L):
    if len(L) == 0:
        return 0
```

```
def somatória(L):
    if len(L) == 0:
        return \thetaif len(L) == 1:
        return L[0]
```

```
def somatória(L):
    if len(L) == 0:
        return \thetaif len(L) == 1:
        return L[0]
    return L[0] + somatória(L[1:])
```

```
def somatória(L):
    if len(L) == 0:
        return 0
      if len(L) == 1:
       return L[0]
    return L[0] + somatória(L[1:])
```
Modifique a função pertence() para, ao invés de dividir a lista no meio, processar "o primeiro elemento" e "o resto da lista".

Modifique a função pertence() para, ao invés de dividir a lista no meio, processar "o primeiro elemento" e "o resto da lista".

```
def pertence(L, n):
   if len(L) == 0:
        return False
   if L[0] == n:
        return True
    return pertence(L[1:], n)
```
#### **• Maneiras diferentes de pensar repetições**

- **• Maneiras diferentes de pensar repetições**
- **• Muitas vezes "dá na mesma"**
- **• Maneiras diferentes de pensar repetições**
- **• Muitas vezes "dá na mesma"**
- **• Às vezes, uma é mais simples de entender que a outra**